Department of Computer Science, The University of Hong Kong CSIS0315 Multimedia Computing and Applications 2004–2005

# Common MacOS X shortcut keys

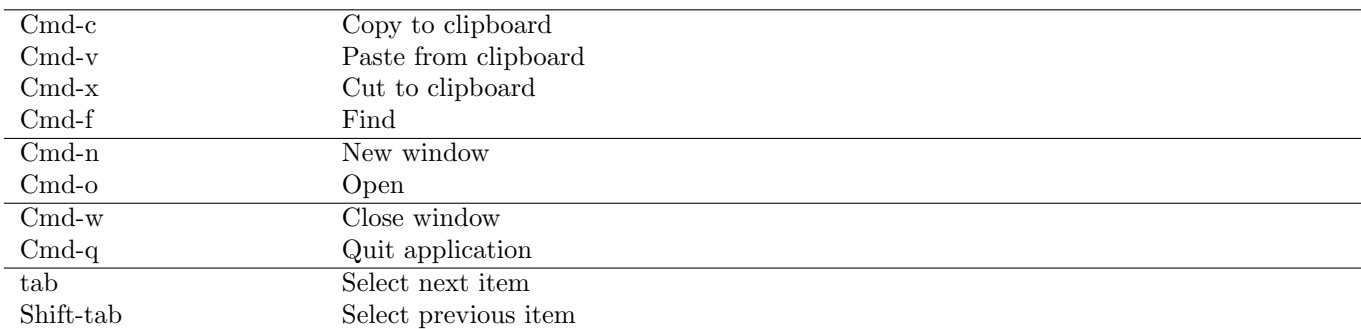

# Commonly used by many applications

#### General

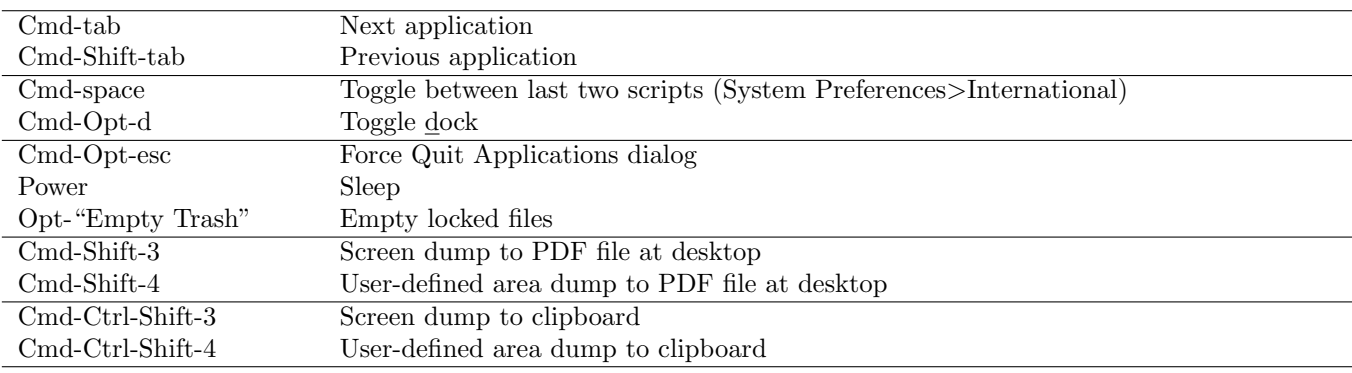

#### Mouse combinations

Trying Option, Shift, and Command while using mouse may bring you nice surpises.

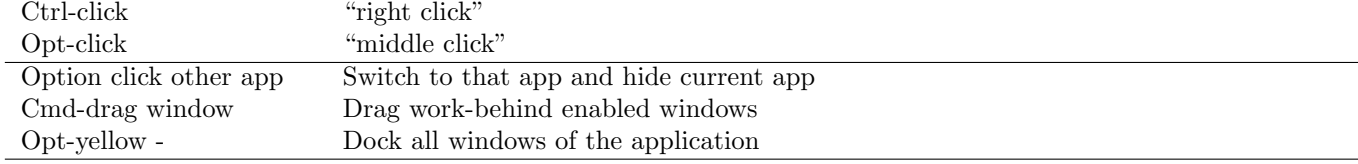

## Dialogs

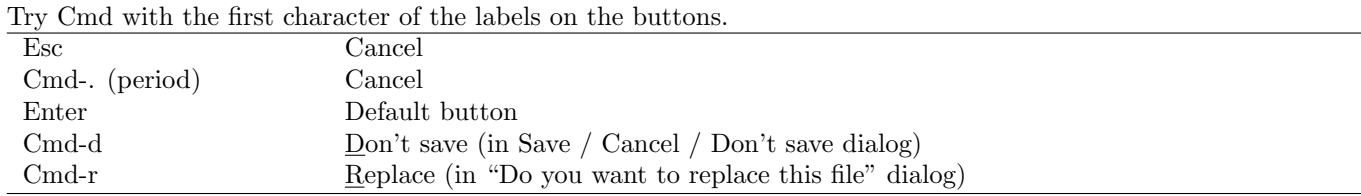

# The dock

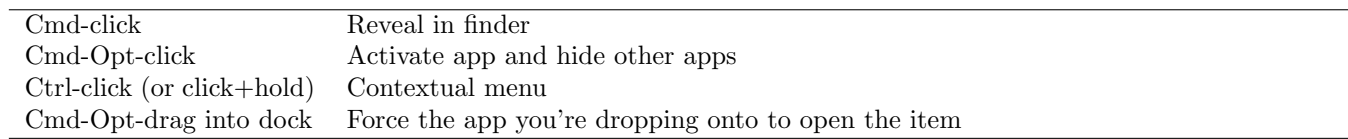

#### Finder

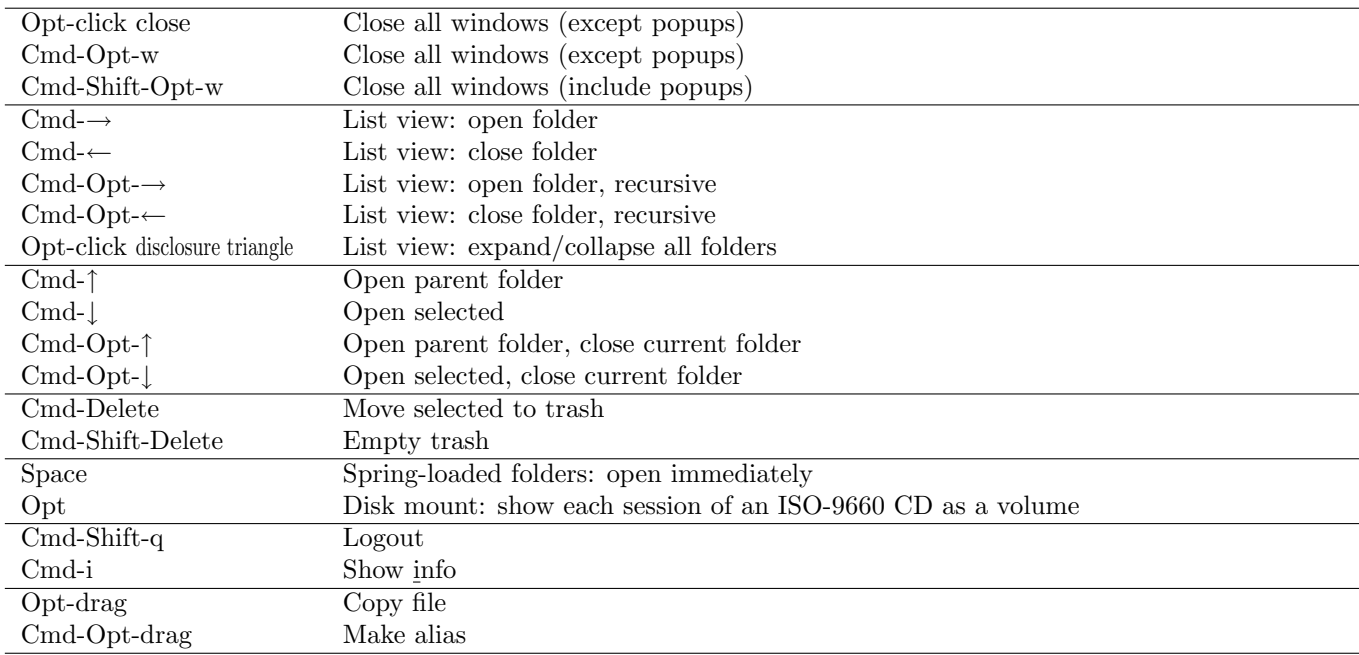

## Magic keys at boot time

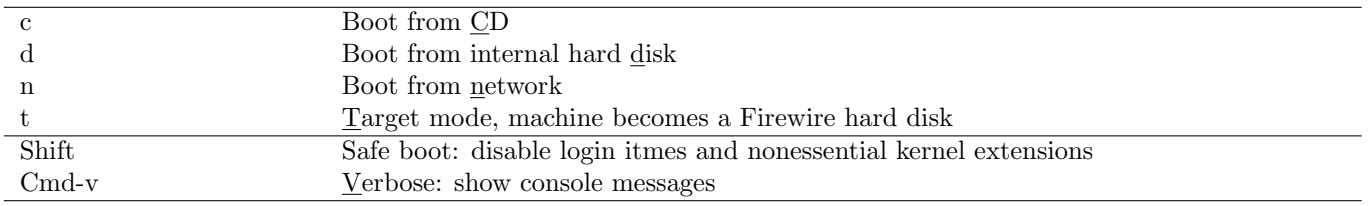

#### For more details. . .

- Mac OS X: Keyboard shortcuts, <http://docs.info.apple.com/article.html?artnum=75459>
- Magical Macintosh Key Sequences, <http://davespicks.com/writing/programming/mackeys.html>

# — The end —